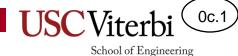

# CS102 Unit Oc – Programming Languages and C++ Program Structure

Mark Redekopp

# **Unit Objectives**

0c.2

- Define: algorithm, syntax, and semantics
- Know that statements in a program execute sequentially by default
- Know the basic parts of a C++ program
  - Inclusion of library "headers"
  - Comments
  - Code is partitioned into functions
  - main() function as the starting point

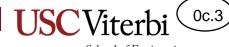

School of Engineering

#### ALGORITHMS & PROGRAMMING LANGUAGES

#### Humans and Computers

- Humans understand instructions differently than computers
- Humans easily tolerate ambiguity and abstract concepts using context to help.
  - "Add a pinch of salt." How much is a pinch?
  - "Steph Curry can shoot the lights out."
- Computers must be precise, only executing welldefined instructions (no ambiguity) and operating on digital information which is finite and discrete (a fixed number of options)

# Algorithms

- Algorithms are at the heart of computer systems, both in HW and SW
  - They are fundamental to Computer Science and Computer Engineering
- Informal definition
  - An algorithm is a precise way to accomplish a task or solve a problem
- A more formal definition:
  - An ordered set of
  - unambiguous,
  - executable steps that defines
  - a terminating process
- Examples: What is the algorithm for
  - Brushing your teeth?
  - Calculating your GPA?

0c.5

School of Engineering

var status; var pecTraduction; var pecRe
var avancementTraduction; var avancementI

#### Software

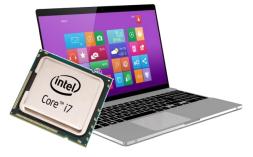

Hardware

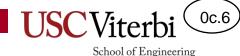

# Algorithm Representation

- An algorithm is NOT a program or programming language
- Just as a story may be represented as a book, movie, or spoken by a story-teller, an algorithm may be represented in many ways
  - Flow chart
  - Pseudocode (English-like syntax using primitives that most programming languages would have)
  - A specific program implementation in a given programming language
- The skill we REALLY want to help you build is algorithmic thinking (i.e. developing algorithms) by Mark Redekopp. This content is protected and may not be shared, uploaded, or distributed.

#### Syntax and Semantics

0c.7

- Programming languages have syntax and semantics
- **Syntax**: refers to the rules of a language for how it will be expressed and parsed (decomposed)
  - Specific to the language
- Semantics: refers to the meaning of what is written
  - Often transcends the language (same concept in many languages)
- Example: A sentence
  - The syntax refers to the proper grammatical rules for writing a sentence: capitalize the first word, have a subject and verb, ending with a period, etc.
  - The semantics refer to the meaning conveyed by the sentence
- C++ Code Example
  - if ( <condition> ) { <action> } is the syntax.
  - The semantics (meaning) is "the *action* will only be performed if *condition* is true"

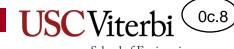

School of Engineering

#### CODE ORGANIZATION AND SEQUENCE OF EXECUTION

#### Sequence & Executability

- Let's learn a bit more about program execution by using another language named Scratch
  - <u>http://scratch.mit.edu</u>
- Write a Scratch program to walk forward, turn right, then walk forward again
- Remember computers need executable steps
  - How far forward?
  - Turn right by how much?

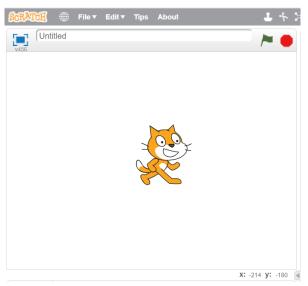

USC Viterbi 으

#### Executability

- Scratch handles the syntax by providing a menu of specific "blocks" that define what the language allows you to do
  - Anything you want to do that doesn't have a specific block, requires you to compose use multiple blocks
  - Some blocks have certain aspects you can set to control their behavior.
- Go to the Scratch website, click on Create, and close the tutorial
- Write a Scratch program to walk forward, turn right, then walk forward again
- Remember computers and algorithms need <u>executable</u> steps
  - How far forward?
  - Turn right by how much?

© 2023 by Mark Redekopp. This content is protected and may not be shared, uploaded, or distributed.

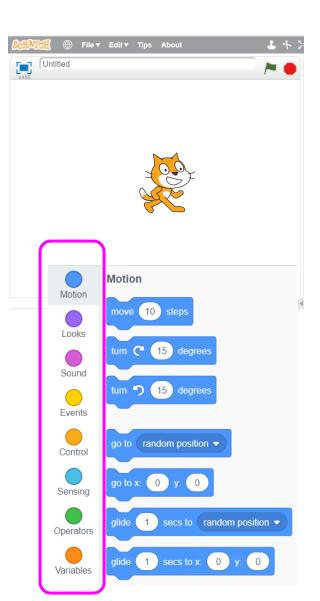

0c.10

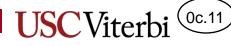

School of Engineering

#### Sequence & Executability

- You must compose a program from the "menu" of available blocks
- Create the program shown to the right and then click the green flag to the left of the red stop sign
  - What happens?
- Click the green flag again
  - What happens?

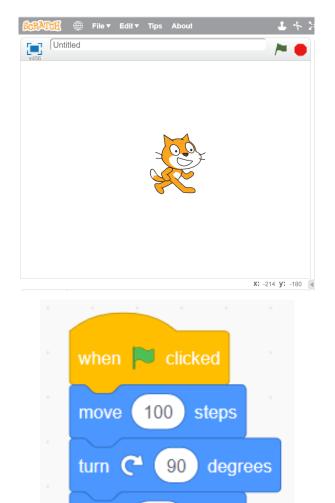

100

steps

move

### **Explicit Content**

- Computers do only what you tell them, no more, no less
- What additional details might we want to instruct the computer?
  - Where to start and what direction to face?
  - To provide some delay between steps
    - Remember computers execute code very quickly compared to what a human can see

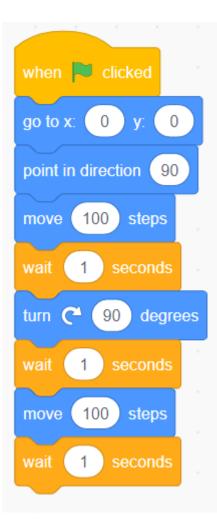

0c.12

# Big Idea: Sequential Execution

- Notice...
  - Program is executed 1 operation at a time in sequential fashion
  - Each operation is ordered (a definite first, second, third, ... operation)

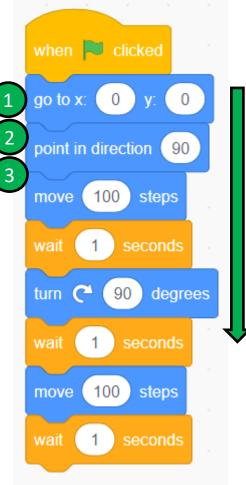

0c.13

#### **Repetition 1**

- Computers are good at repeating tasks quickly
- If we can find repeated structure, we can use a loop to repeat a set of actions multiple times
- What actions can we repeat and how many times to have our cat friend walk in a square?

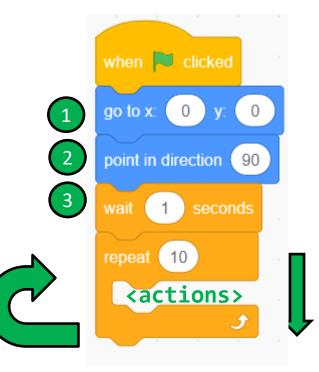

#### Repetition 2

- Computers are good at repeating tasks quickly
- If we can find repeated structure, we can use a loop to repeat a set of actions multiple times

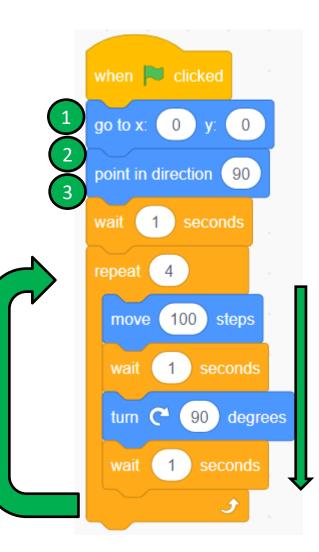

0c.15

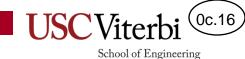

Only if time allows!

### GROUPING CODE IN FUNCTIONS (AKA BLOCKS)

#### USC Viterbi

School of Engineering

### **Organizing Code - Functions**

- Another way to allow reuse and easy modification is to give a name to sequence of code/actions
  - Wherever we use the name, the associated sequence of code/actions will be execute
- Most programming languages call these functions, methods, procedures, subroutines, etc.
- Scratch calls them "Blocks"
- Create a block named:
   **WalkForwardAndTurn** By Mark Redekopp. This content is protected and may not be shared, uploaded, or distributed.

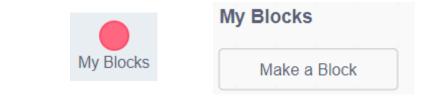

| Make a Block |      |
|--------------|------|
| block name   |      |
|              |      |
|              | text |

# **Organizing Code - Functions**

- We can take the actions in our loop and drag them to the definition of WalkForwardAndTurn
- Then click on "My Blocks", find your new block and drag it into the repeat loop

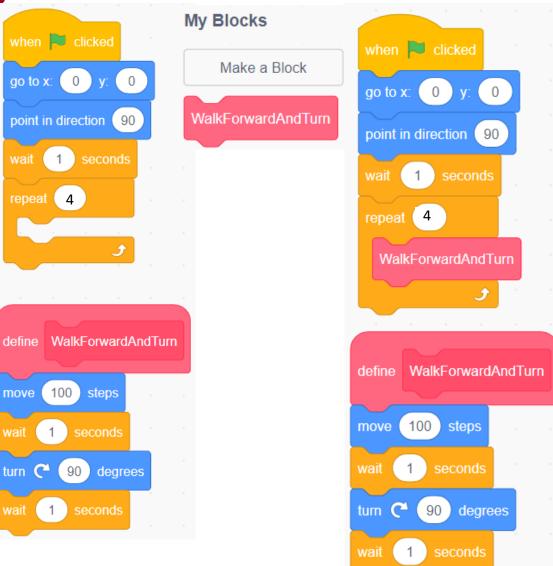

0c.18

#### Sequence of Execution With Functions

- We said we execute sequentially, but with loops and functions is our code still executed sequentially (topdown)?
- No.
  - Loops cause execution to go back and repeat code and
  - Functions may cause us to jump to a new set of actions, execute them, and the return back and resume the main program

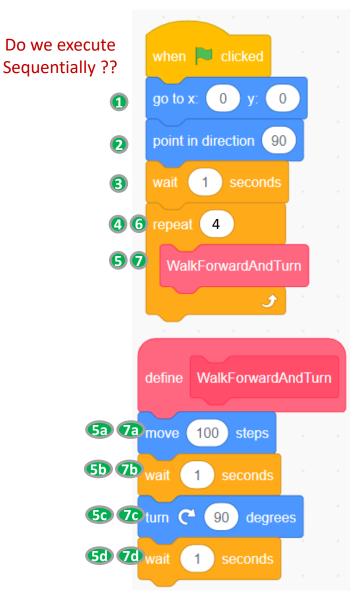

0c.19

#### Functions & Parameters/Arguments

- Our function "DelayedMove" is useful for the simple task we gave you to implement, but what if I wanted to walk in a **rectangle**?
  - We now need to walk different lengths
- Q: What might make it more useful and "general" so that we could reuse it in the future more easily?
- A: The ability to generalize how many steps to take and how long to wait might be helpful
  - We call these "input parameters"
- Let's allow different values of steps and the delay to be input.
  - Right click on the WalkForwardAndTurn and choose Edit
  - Click on "Add an Input (number or Text)" once and give the newly appearing box the name: **distance** and the click on "Add an Input" again and give the new box the name: **delay**

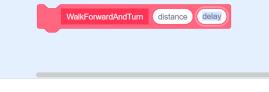

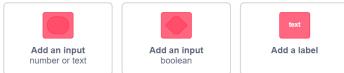

#### Parameters/Arguments

- Back in the main window, two new entries "distance" and "delay"
- Drag these in place of the constants (100 or 1) in the move / wait blocks
- Back in the main program, fill in the two text boxes with 100 and 1
- How could you modify the main program only to make the cat walk in a rectangle of 200 wide and 100 long?

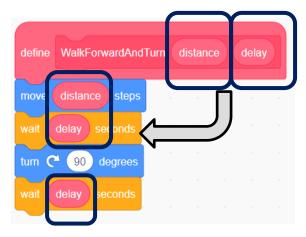

0c.21

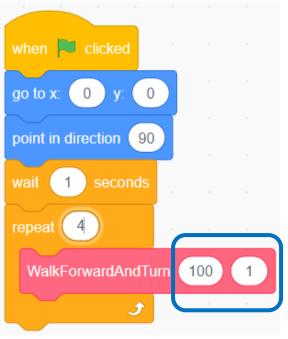

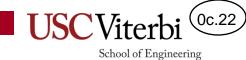

#### FIRST C++ PROGRAMS

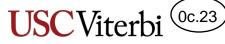

#### School of Engineering

# C/C++ Program Format/Structure

/\* Anything between slash-star and

| /* Anything between slash-star and                                   |
|----------------------------------------------------------------------|
| star-slash is ignored even across                                    |
| <pre>multiple lines of text or code */</pre>                         |
| <pre>// Anything after "//" is ignored on a line</pre>               |
| <pre>// #includes allow access to library functions</pre>            |
| <pre>#include <iostream> #include <cmath></cmath></iostream></pre>   |
| using namespace std;                                                 |
| <pre>// Code is organized into units called functions</pre>          |
| <pre>void printName() {</pre>                                        |
| <pre>cout &lt;&lt; "Tommy Trojan" &lt;&lt; endl; }</pre>             |
| <pre>// Execution always starts at the main() function</pre>         |
| <pre>int main() {     cout &lt;&lt; "Hello: " &lt;&lt; endl;</pre>   |
| <pre>printName();<br/>printName();<br/>double y = sin(M_PI/4);</pre> |
| <pre>cout &lt;&lt; y &lt;&lt; endl; return 0;</pre>                  |
| }                                                                    |
| Hello<br>Tommy Trojan<br>Tommy Trojan<br>0.7071                      |
|                                                                      |

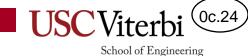

#### **Software Process**

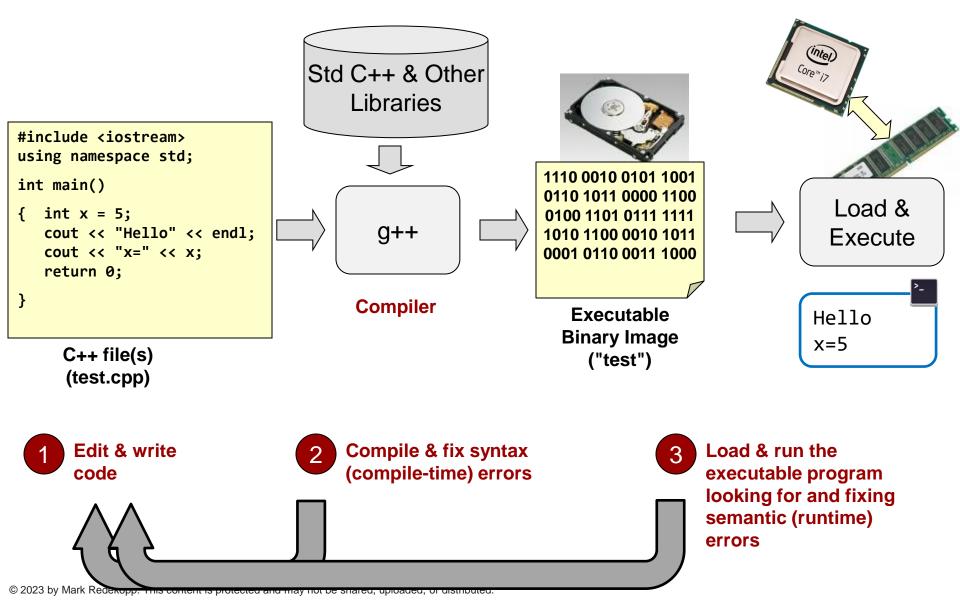

#### Try it

- Go to <u>http://cpp.sh</u> or EdStem Workspaces
- Enter this program to print "Hello!" five times

```
#include <iostream>
using namespace std;
int main()
{
   for(int i=0; i < 5; i++) {
      cout << "Hello!" << endl;
   }
   return 0;
}</pre>
```

- Introduce some syntax errors
- Introduce a semantic error

C++ syntax requires statement to end with a semicolon (;) and grouped by curly braces { }. Removing one would lead to a syntax error.

School of Engineering

A semantic error is when I tell the computer to do the wrong thing but it still meets the correct syntax. Change "i=0" to "i=1" and see it print only 4 times rather than the desired 5.

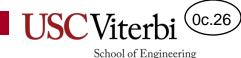

# Formatting/Spacing and C++

- The C++ compiler does NOT care about spaces, tabs, and newlines.
- The following two programs both compile and run equivalently.

```
#include <iostream>
using namespace std;
int main()
{
   for(int i=0; i < 5; i++) {
      cout << "Hello!" << endl;
   }
   return 0;
}</pre>
```

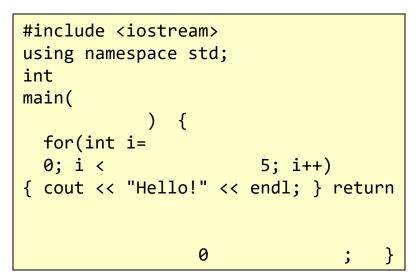

- There is even an annual contest to see who can write the most obfuscated but legal C program:
  - <u>https://www.ioccc.org/years.html</u> and <u>https://www.ioccc.org/2020/yang/prog.c</u>